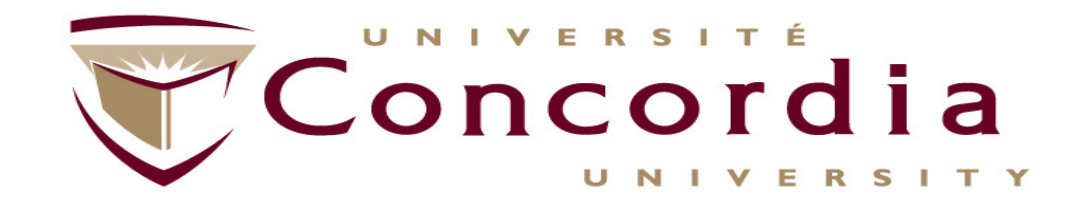

#### **Examples of REST Modelling (OpenStack - Compute)**

#### Note: Slides prepared by Yassine Jebbar, Teaching Assistant

**Roch Glitho, PhD Associate Professor and Canada Research ChairMy URL - http://users.encs.concordia.ca/~glitho/**

> *Concordia University* **Engineering and Computer Science Concordia Institute for Information Systems Engineering**

# **OpenStack Compute API**

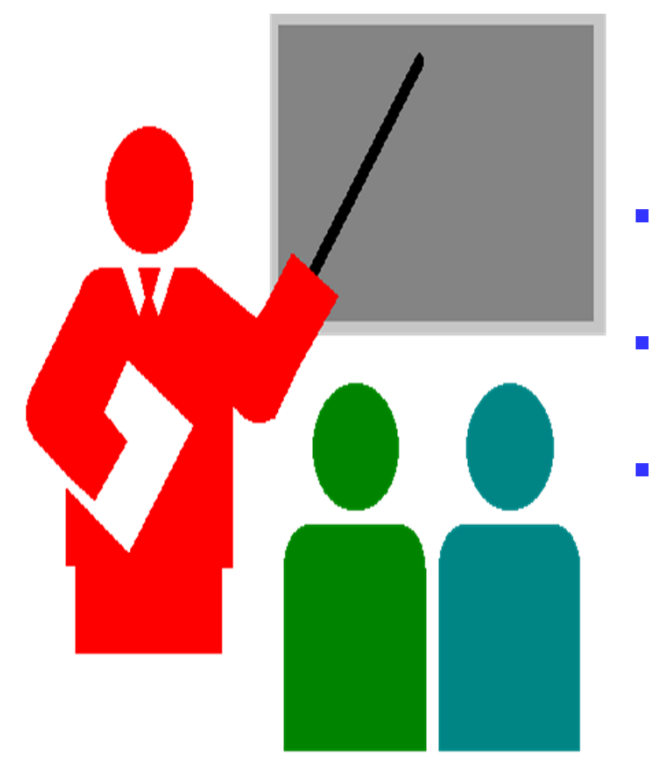

- $\blacksquare$  **REST Modelling procedure**
	- **OpenStack Compute key concepts**
- $\overline{\phantom{a}}$ **Applying the procedure**

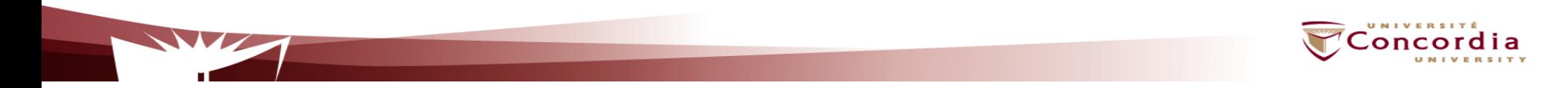

# **The procedure – First Part**

- $\blacksquare$ Figure out the data set
- $\blacksquare$ Split the data set into resources

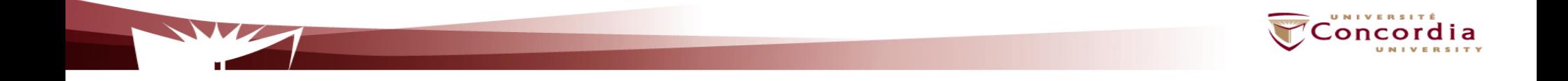

# **The procedure – Second Part**

For each resource:

- П Name the resources with URIs
- **IDENTIFY THE SUME IS A CONTENT INTEGRY THE INCOCOLD IDENTIFY** IDENTIFY **IDENT** INTEGRY THE **IDENT** IS A LOCAL THE INTEGRY THE INTEGRY THE INTEGRY THE INTEGRY THE INTEGRY THE INTEGRY THE INTEGRY THE INTEGRY THE INTEGRY T  $\blacksquare$ resource
- **Design the representation(s) as received (in a request) from and**  $\blacksquare$ sent (in a reply) to the client
- $\blacksquare$  Consider the typical course of events by exploring and defining how the new service behaves and what happens during a successful execution

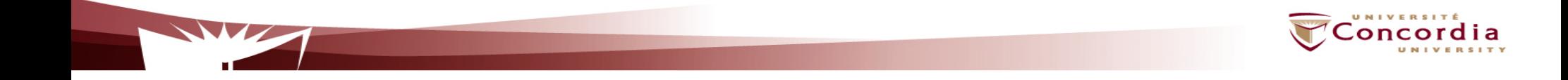

### **OpenStack Compute (REST-based) Key Concepts**

- OpenStack Compute is a compute service that provides server capacity in the cloud.
- Compute Servers come in different flavors (virtual hardware configuration) of memory, cores, disk space, and CPU, and can be provisioned in minutes.
- $\bullet$  Interactions with Compute Servers can happen programmatically with the OpenStack Compute API.

### **OpenStack Compute Key Concepts**

- **Server:** A virtual machine (VM) instance, physical machine or a container in the compute system.
- **Flavor:** Virtual hardware configuration for the requested server. Each flavor has a unique combination of disk space, memory capacity and priority for CPU time.
- $\bullet$  **Image:** A collection of files used to create or rebuild a server. Operators provide a number of pre-built OS images by default.

## **OpenStack Key Concepts**

- **Server Management:** Enable all users to perform an action on a server.
- Example:  $\triangleright$  Create/Delete/Resize/Reboot Server
	- $\triangleright$  Show Server(s) Details
- **Flavor Management:** Show and manage server flavors. Example:  $\triangleright$  Create/Delete/Update Flavor  $\triangleright$  Show Flavor(s) Details
- •**Image Management:** Show details and manage images.
- Example:  $\triangleright$  List Images
	- Show Image Details
	- Delete Image

# **Applying the procedure – Data Set**

- Servers
- Flavors
- Images

# **Applying the procedure – Split Data Set into Resources**

- Each server is a resource
- Each flavor is a resource
- Each image is a resource
- One special resource that lists servers
- One special resource that lists flavors
- One special resource that lists images

## **Applying the procedure – Name Resources with URIs**

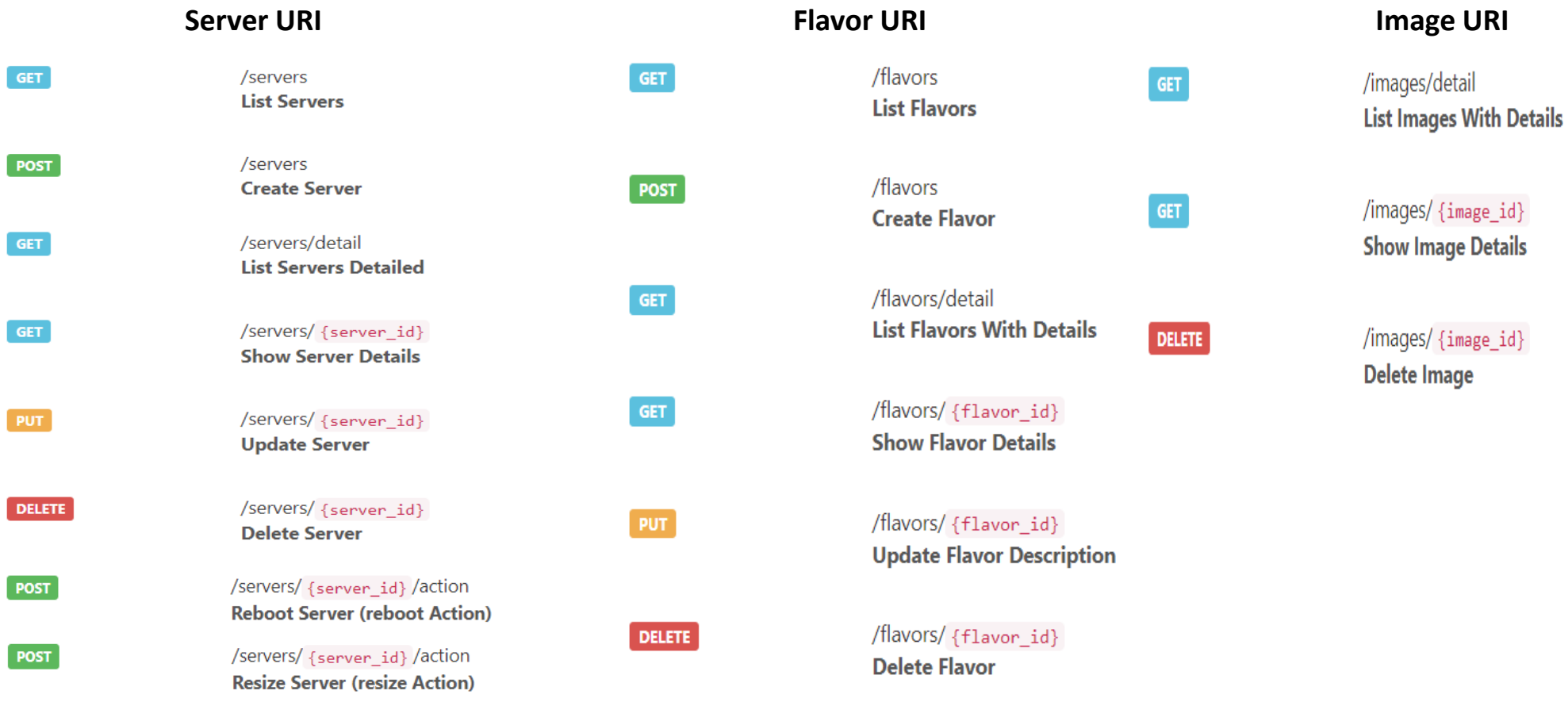

#### **Example: Listing and Creating Server**

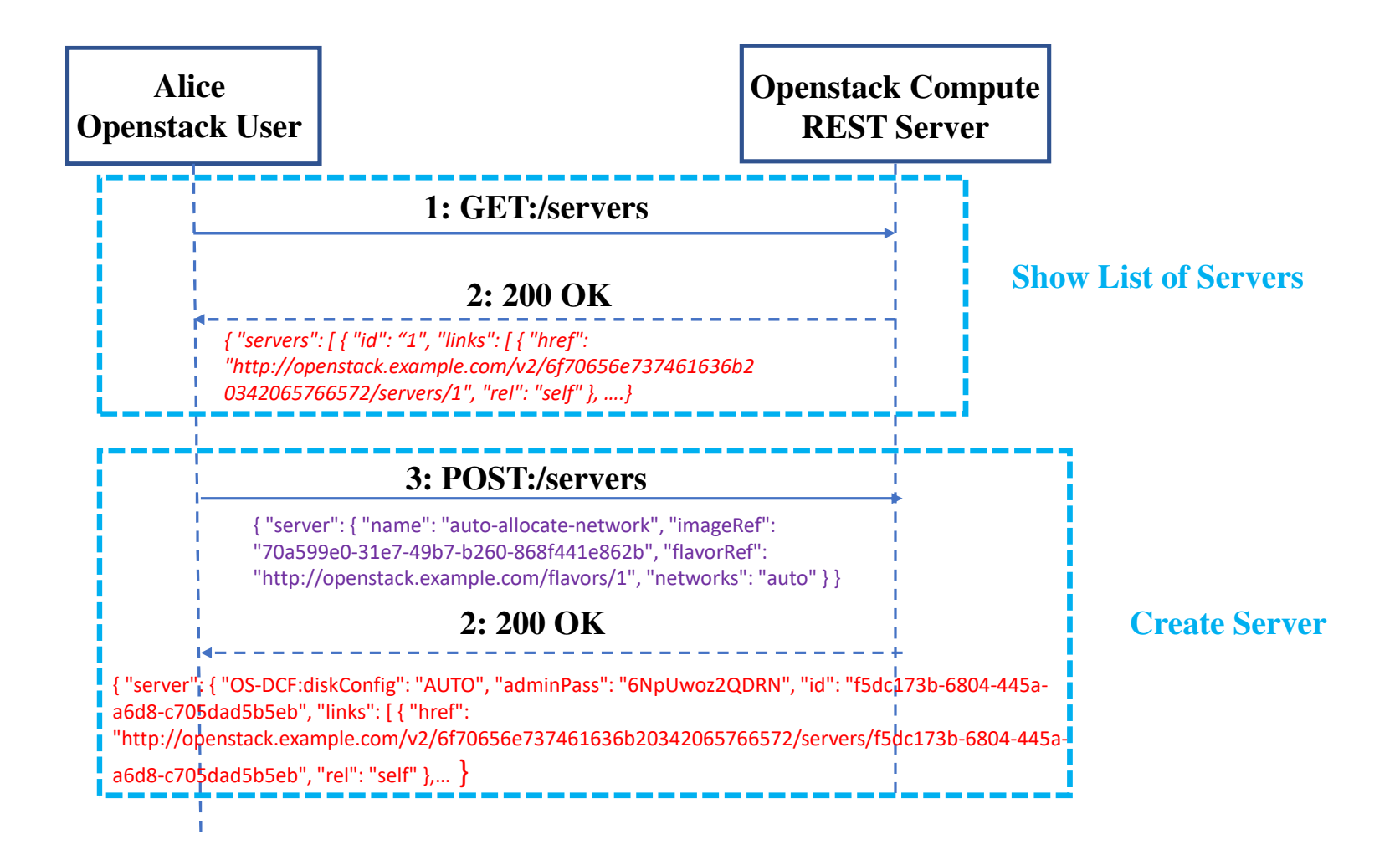

#### **Example: Resizing Server**

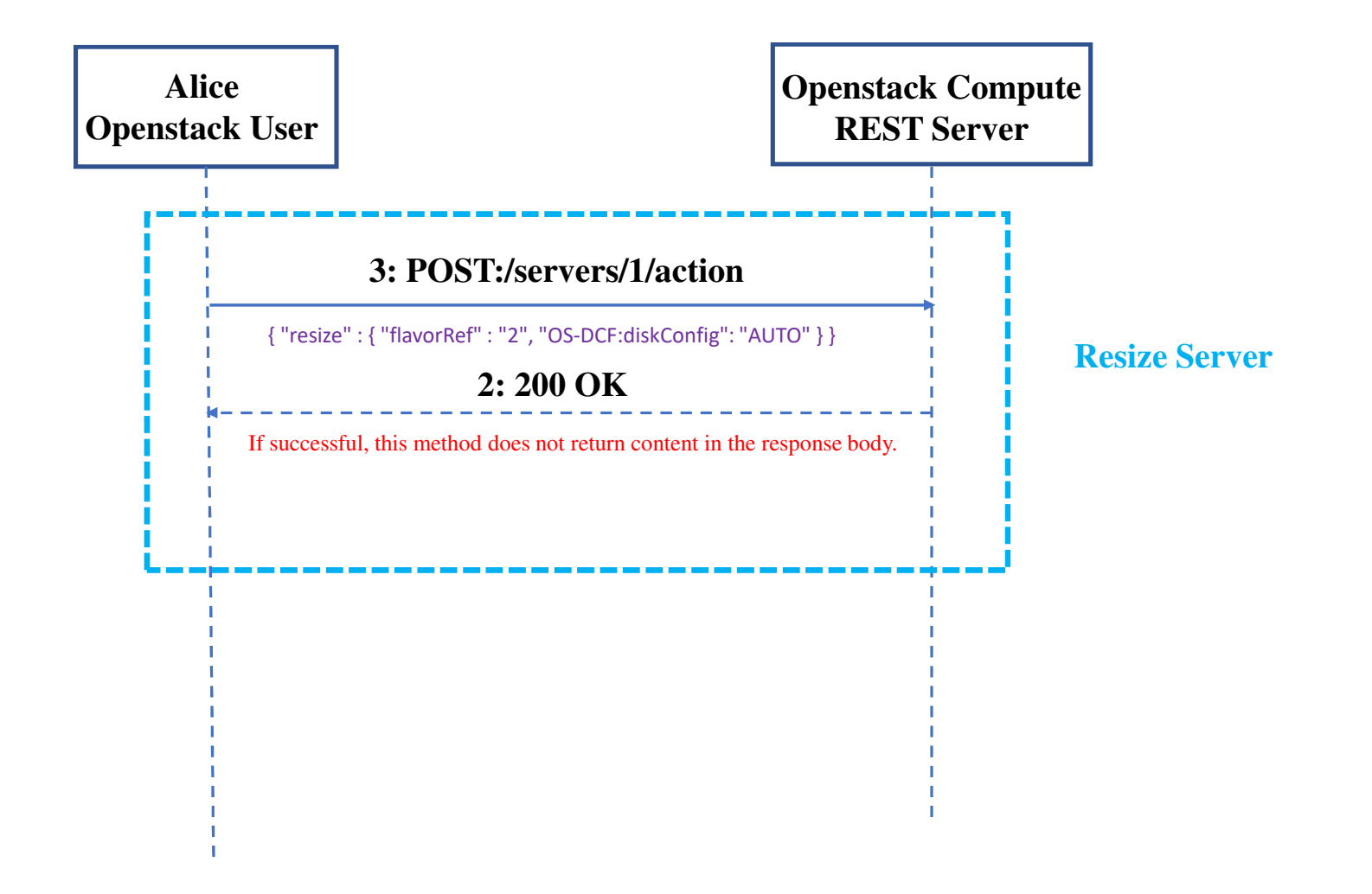

### **References**

https://docs.openstack.org/api-guide/compute/general\_info.html

https://docs.openstack.org/api-ref/compute/?expanded=